## **Figures of the HTML Prototype**

*Simona Mindy, Tira Cohene*  November, 2004 University of Toronto, Toronto Canada

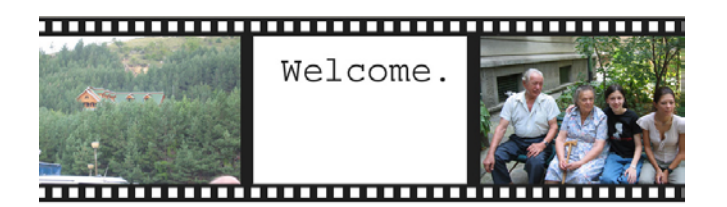

What would you like to see?

- Important events
- Important objects
- Random (surprise me!)  $\bullet$

Your Baby Pictures

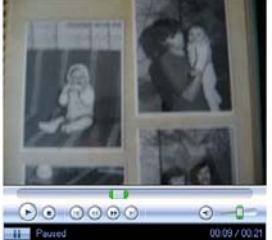

**Figure 2: Video Clip of Baby Pictures** 

After the clip ends, the page on figure 3 appears.

## **Figure 1: HTML Prototype Homepage**

Clicking on 'Important Events will lead to figure 2.

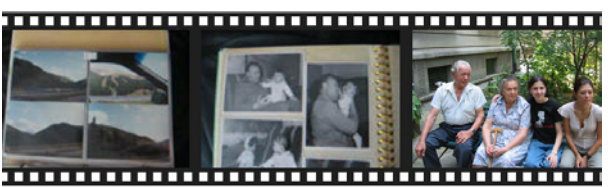

If you would like to see a video of your cross country train trip, press the green button. Otherwise, more family pictures will be shown shortly.

## **Figure 3: Instruction Sequence**

If the participant clicks on the 'green' button link, the clip in figure 4 plays. Otherwise, the clip in figure 5 plays.

Your Cross Country Train Trip, 1985

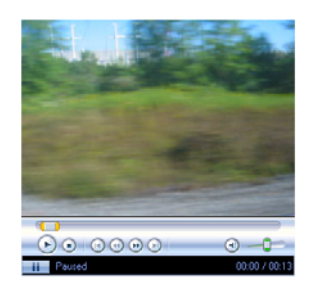

Your Wedding

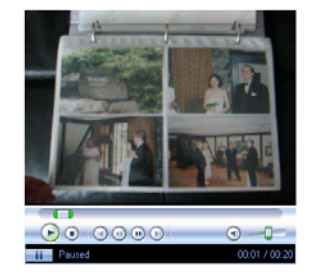

Figure 4: Video Clip of Train Trip Figure 5: Video Clip of Wedding